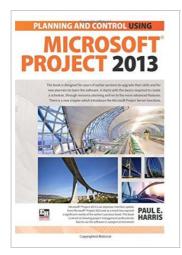

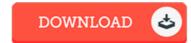

## Planning and Scheduling Using Microsoft Project 2013

By Paul E. Harris

Eastwood Harris Pty Ltd, Australia, 2014. Paperback. Book Condition: New. 252 x 178 mm. Language: English . Brand New Book. This book is designed for users of earlier versions to upgrade their skills and for new planners to learn the software. It starts with the basics required to create a schedule, through resource planning and on to the more advanced features. Microsoft(r) Project 2013 is an extensive interface update from Microsoft(r) Project 2010 and as a result has required a significant rewrite of the author s previous book. This book is aimed at showing project management professionals how to use the software in a project environment. This publication was written so it may be used as: A training manual, or A self-teach book, or A user guide. The book stays focused on the information required to create and update a schedule with or without resources using Microsoft(r) Project 2013 by: Concentrating on the core functions required to plan and control a project. Keeping the information relevant to each topic in the appropriate chapter. Providing a quick reference at the start of each chapter listing the chapter topics. Providing a comprehensive index of all topics. The book is aimed at: Project...

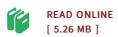

## Reviews

Excellent eBook and useful one. It can be rally fascinating throgh looking at period. You can expect to like just how the blogger create this publication.

-- Myrl Schmitt

This ebook might be worthy of a read, and far better than other. it was writtern really flawlessly and useful. I found out this pdf from my i and dad recommended this ebook to learn.

-- Prof. Ruben D'Amore PhD